# ratpack user manual

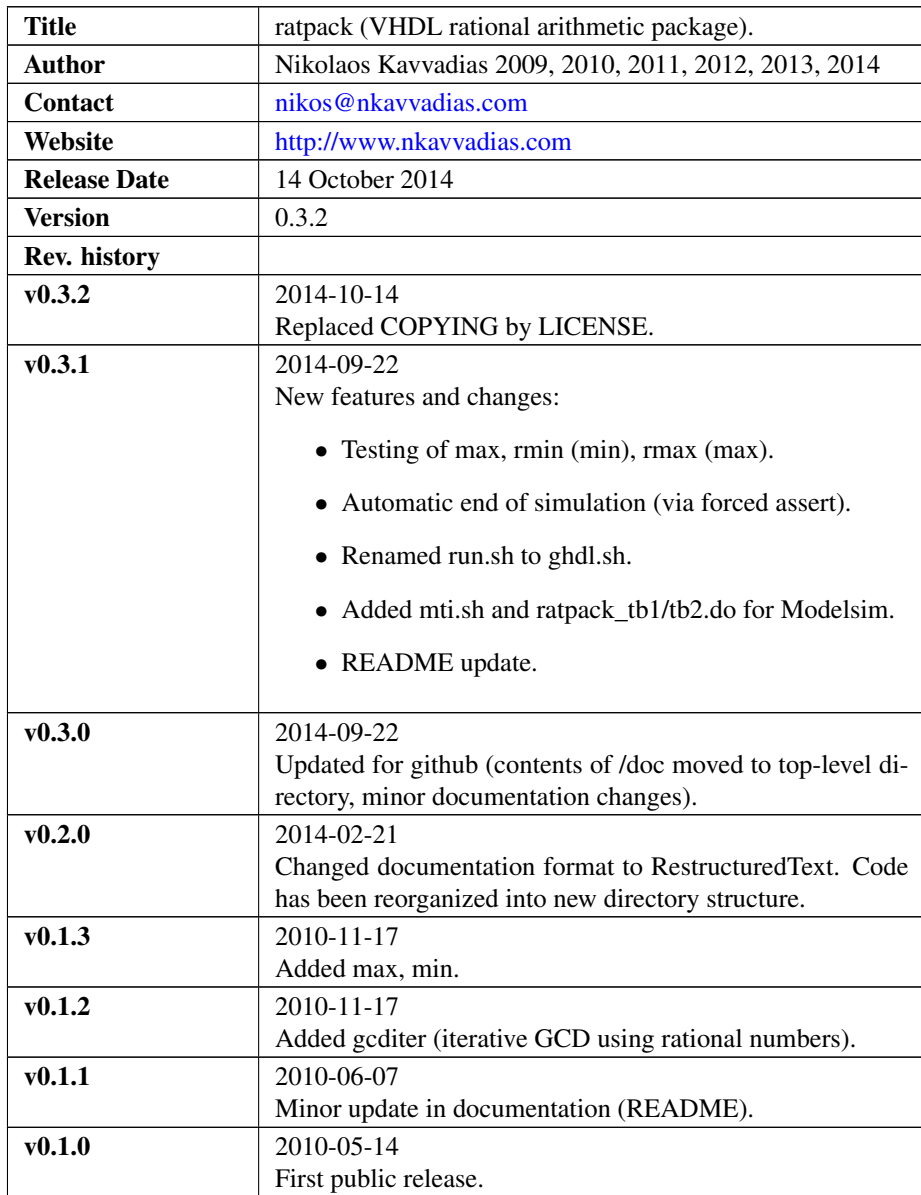

# 1. Introduction

ratpack is a rational arithmetic package written in VHDL. Currently, the ratpack package implements the following:

- ∙ the RATIONAL data type.
- ∙ to\_rational: construction function of a rational given two integers (numerator and denominator).
- ∙ int2rat: conversion function of an integer to its rational representation.
- ∙ numerator: extracts the numerator of a rational number.
- ∙ denominator: extracts the denominator of a rational number.
- ∙ "+", "-", "\*", "/": implementation of the basic arithmetic operations for rationals.
- ∙ abs: extracts the absolute value of a given rational number.
- ∙ max: extracts the maximum of two rationals.
- ∙ min: extracts the minimum of two rationals.
- ∙ ">", "<", ">=", "<=", "=", "/=": overload comparison operators for rationals.
- ∙ gcd: computes the greatest common divisor of two integers (positive, covers the pathological case of division by zero).
- ∙ mediant: computes the mediant rational of two given rationals.

ratpack is distributed along with two VHDL testbenches: a simple one (ratpack\_tb1.vhd) and a testbench generating the Farey series of orders 1 to 12 (ratpack\_tb2.vhd). An exemplary rational arithmetic ALU has also been included but it is currently left untested (not testbench for it).

The ratpack project can be download from the following OpenCores website: <http://opencores.org/project,ratpack>

An up-to-date version of the ratpack code base is also maintained on Github: <http://github.com/nkkav/ratpack.git>

## 2. File listing

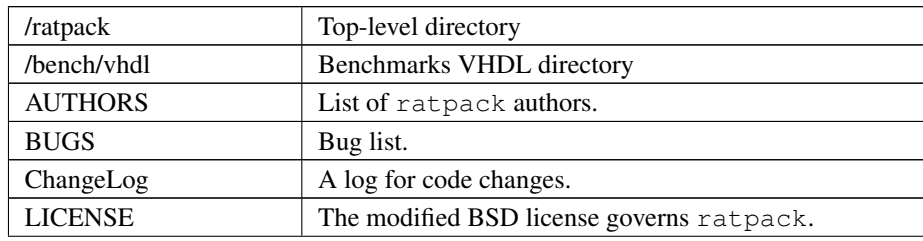

The ratpack distribution includes the following files:

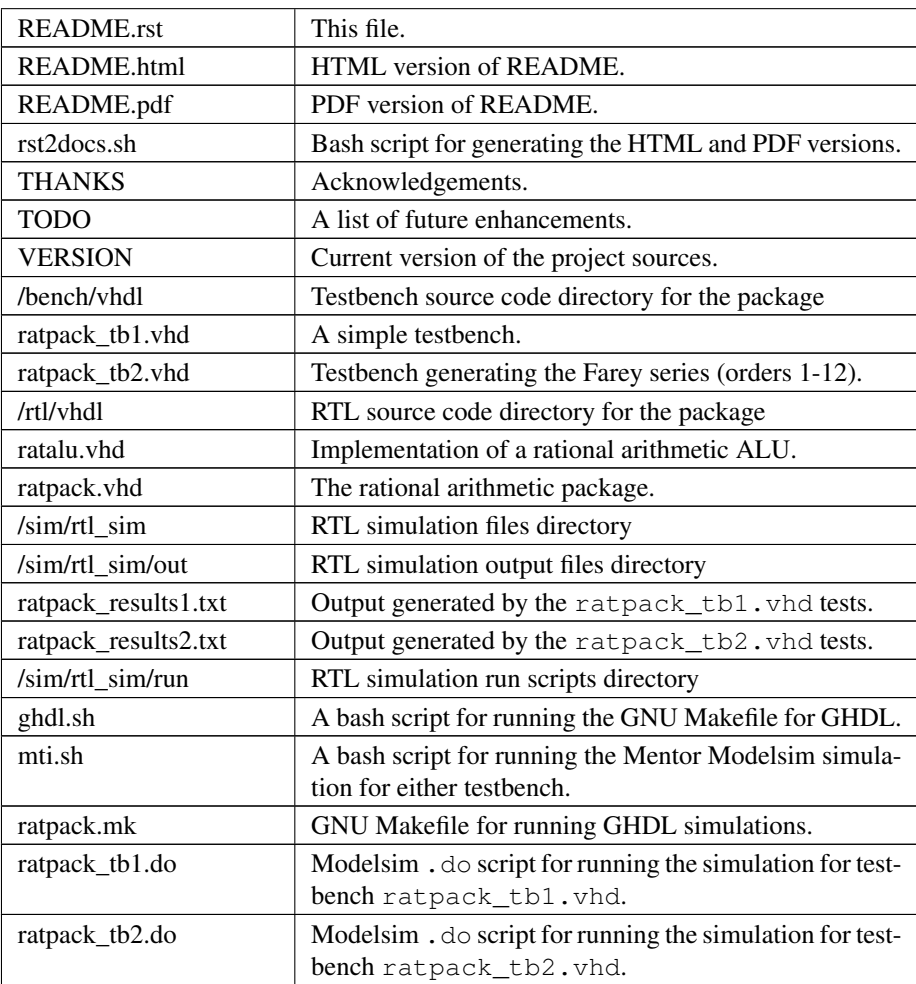

# 3. **ratpack** usage

Contents of the ratpack distribution can be simulated using either GHDL or Mentor Modelsim using the provided scripts.

## 3.1. GHDL

The ratpack package test script for GHDL can be used as follows:

```
$./ghdl.sh <package/entity name> <test case>
```
from within directory ratpack/sim/rtl\_sim/run.

After this process, the ratpack\_results.txt file is generated containing simulation results.

Here follow some simple usage examples of this bash script.

1. Compile the ratpack package and do a simple test.

```
$ cd sim/rtl_sim/run
$ ./ghdl.sh ratpack 1
```
2. Compile the ratpack package and generate the Farey series.

```
$ ./ghdl.sh ratpack 2
```
#### 3.2 Modelsim

For running the Modelsim simulation, the ratpack package test script for can be used as follows:

\$./mti.sh <package/entity name> <test case>

from within directory ratpack/sim/rtl\_sim/run.

1. Compile the ratpack package and do a simple test.

```
$ cd sim/rtl_sim/run
$ ./mti.sh ratpack 1
```
As in the GHDL case, a diagnostic text file is produced. The results are copied to sim/rtl\_sim/out/ratpack\_results1.txt

2. Compile the ratpack package and generate the Farey series.

```
$ ./mti.sh ratpack 2
```
The results are copied to sim/rtl\_sim/out/ratpack\_results2.txt

### 4. Prerequisites

- ∙ Standard UNIX-based tools (tested on cygwin/x86 and MinGW/x64)
	- make
	- bash
- ∙ GHDL simulator [\(http://ghdl.free.fr\)](http://ghdl.free.fr)

Provides the "ghdl" executable and corresponding simulation environment.

∙ Alternatively to GHDL, the Mentor Modelsim simulator [\(http://www.mentor.](http://www.mentor.com) [com\)](http://www.mentor.com).